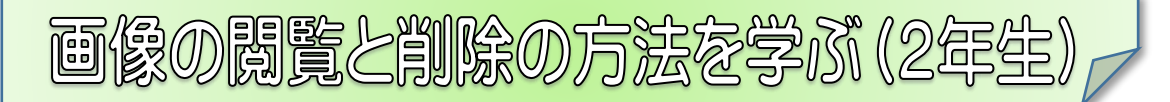

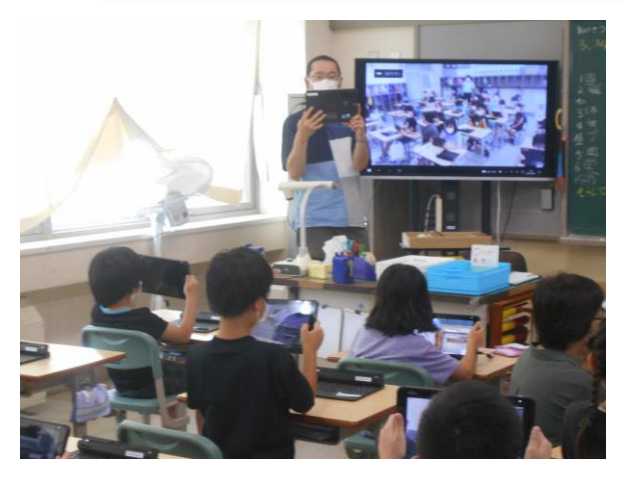

昨日に続き、今日も タブレットを活用した学習のようすです。 今日は2年生が 撮影した画像の管理の方法について 学んでいました。

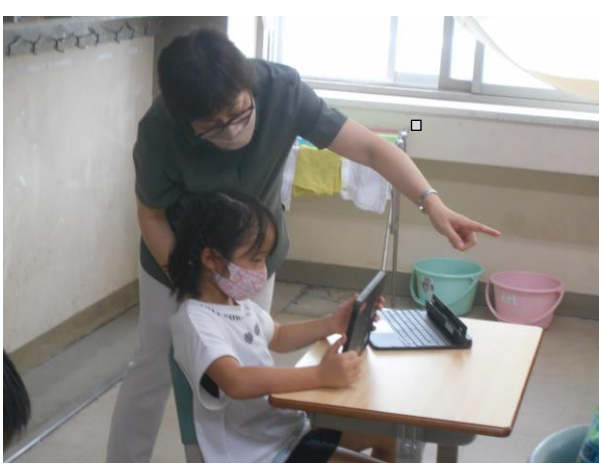

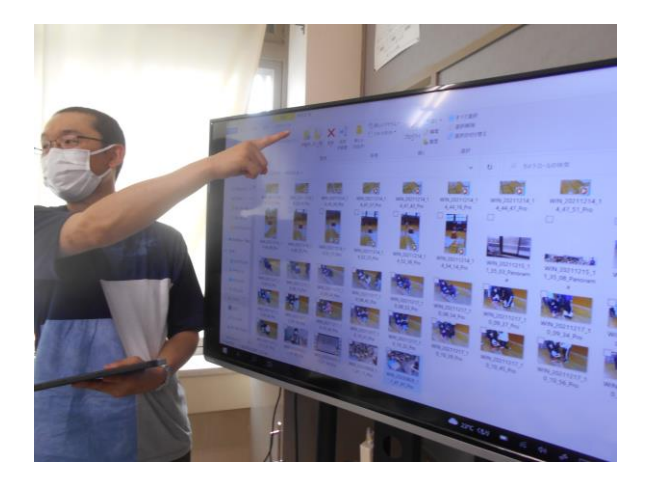

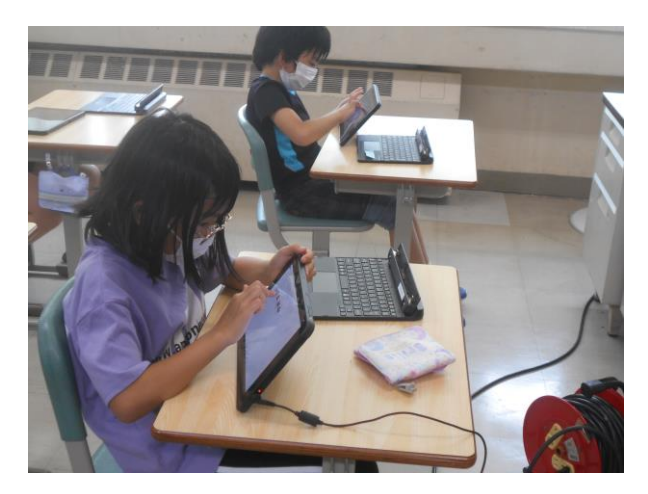

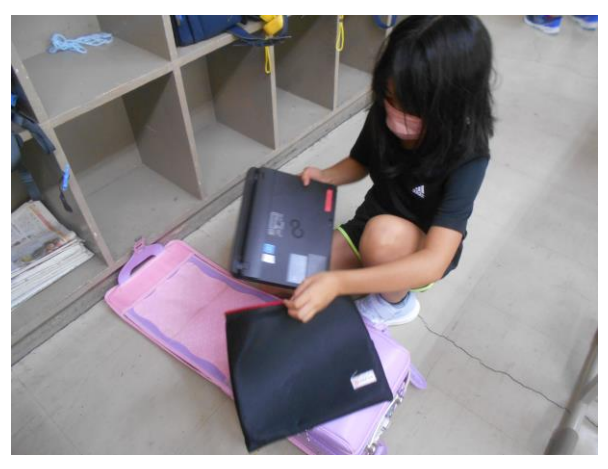

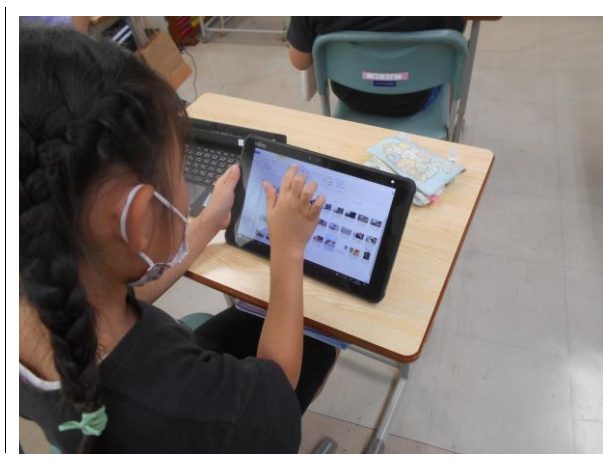

今日の学習では 撮影した画像が保存されている フォルダを開き、不必要な画像を 削除する方法を学んでいました。

起動のときに 自分のパスワードを忘れてしまった子が 数名いましたが、1年生のときから 使っているだけあり、みんな スムーズに操作していました。